# WIRELESS MOUSE

#### STRAWBERRY SHAPED

ITEM: WM-ES14-ST USER'S MANUAL

Thank you for purchasing the Heart Shaped Wireless Mouse, item WM-ES14-ST. A 2.4GHz USB receiver is included inside of your mouse. Please read this manual carefully FIRST in order to get the most out of your mouse.

#### **INSERTING THE BATTERY**

In order to operate your mouse successfully, you will need to insert 1 AA battery (not included). To do so, follow the steps below.

- 1. Push the battery compartment cover sideways to reveal the battery compartment. The battery compartment cover is located on the bottom of your
- 2. Insert 1 AA battery inside the battery compartment, making sure to insert it with the correct polarity (+,-) as  $\frac{1}{2}$ shown on the battery compartment.
- 3. Once your battery is properly inserted, you can put the battery compartment cover back on your mouse.

#### BATTERY WARNING:

- DATE IT THANKING

  Do not mix old and new batteries.
  Do not mix alkaline, stand (carbon-zinic) or rechargeable (nickle-cardiumi) batteries.
  Batteries are not to be inserted with the wrong polarity.
  Eshausted batteries are to be removed.
  The supply terminals are not to be short-circuited.
- Please recycle or dispose of the battery properly. Contact local recycling facilities and/or the manufacturer of your battery for further information

#### **MOUSE SETUP**

In order to connect your mouse to your computer, follow the steps below:

- Remove the USB receiver from the storage slot inside the battery compartment on the bottom of your mouse.
- 2 Insert the USB receiver into one of your computer's
- 3. Make sure that your computer is powered on.

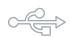

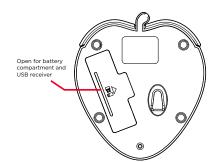

#### **NOTES**

-The mouse will stop working once you pull the receiver out of the USB port or the computer is turned off.

You can store your mouse's USB Receiver inside your mouse making it even extra portable and easy to store when not in use.

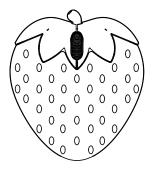

2.4 GHz

## Wireless mou

STRAWBERRY SHAPED

ITEM: WM-ES14-ST **USER'S MANUAL** 

#### **FEATURES AND SPECIFICATIONS**

Radio Frequency: 2.4 GHz DPI: 1000

DPI: 1000
Power: 1 AA Battery (not Included)
Compatibility: Mac and Windows de
Operating Distance: 10 meters max
Size: 99 x 87 x 31 mm

#### **PACKAGING CONTENTS**

Wireless Mouse (with USB receiver) User Manual with Warranty Information

#### **IMPORTANT SAFETY PRECAUTIONS**

When using your mouse, basic safety precautions should always be followed, including the

- 1. READ ALL INSTRUCTIONS BEFORE USING YOUR MOUSE.
- 2. Never expose your mouse to high temperatures, extreme cold, high humidity or any moisture or water.

- or water.

  3. In order to avoid the risk of electric shock, never attempt to open your mouse or repair it without the assistance of certified professionals.

  4. Your mouse is not to be used by children or the infirm without suitable adult supervision.

  5. Do not use your mouse at temperatures under 32°E (0°C) or over 104°E (40°C).

  6. Do not drop your mouse, throw it, or subject it to strong impacts or physical trauma.

  7. If you detect any abnormalities when using your mouse, contact the manufacturer for support.

  8. Keep this manual and all relevant information for future reference.

  9. Clean your mouse using a soft cloth or paper towel. Do not use harsh chemicals when cleaning your mouse, and never submerge your mouse in water.

  10. Please recycle or dispose of your mouse properly based on the laws and rules of your municipality. Contact local recycling facilities and/or the manufacturer of your mouse for further information.

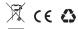

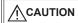

Risk of Fire and Burns. Do Not Open, Crush, Heat Above 104°F (40°C) or Incinerate

Always Follow All Manufacturer's Instructions When Using.

### **TROUBLESHOOTING**

- If your Mouse is not working properly, please try the following:
  -Make sure that both your mouse and your computer are powered on.
  -Make sure the distance between the two devices is less than 10m.
  -Make sure that your computer has suitable drivers for recognizing a USB mouse.
  -Make sure the batteries in your mouse have been inserted correctly.

### **VIVIT**AR © 2024 Sakar International 195 Carter Drive Edison, NJ 08817 Support: 800 592 9541

### SAKAR ONE YEAR WARRANTY

This warranty covers the original consumer purchaser only and is not transferable.

This warranty covers products that fail to function properly UNDER NORMAL USAGE, due to defects in materia workmanship. Your product will be repaired or replaced at no charge for parts or labor for a period of one year

What Is Not Covered by Warranty Damages or malfunctions not resulting from defects in material or workmanship and damages or malfunctions from other than normal use, including but limited to, repair by unauthorized parties, tampering, modification or accident.

To Obtain Warranty Service and Troubleshooting Information: Call 1-877-397-8200 or visit our website at www.sakar.com.

To receive warranty service along with the name and address of an authorized product service center, the original consumer purchaser must contact us for problem determination and service procedures. Proof of purchase in the form of a bill of sale or receipted invoice, evidencing that the product is within the applicable warranty period(s), MUST be presented in order to obtain the requested service. It is your responsibility to properly package and send any defective products along with a dated copy of proof of purchase, a written explanation of the problem, and a valid return address to the authorized service center at your expense. Do not include any other items or accessories with the defective product. Any products received by the authorized service center that are not covered by warranty will be returned unrepaired.

WARTANTY WILL DE TELLINES UNETHER EXPRESS OR IMPLIED, INCLUDING, BUT NOT LIMITED TO, ANY IMPLIED WABRANTIES OF MERCHANTABILITY OR FITNESS FOR A PARTICULAR PURPOSE, OTHER THAN THOSE EXPRESSLY DESCRIBED ABOVE SHALL APPLY. DISTRIBUTOR FURTHER DISCLAMMS ALL WARRANTIES AFTER THE EXPRESS WARRANTY PERIOD STATED ABOVE. NO OTHER EXPRESS WARRANTY OR QUARANTY GIVEN BY ANY PERSON, FIRM OR ENTITY WITH RESPECT TO THE PRODUCT SILL BE EINDING OR INSTRIBUTOR'S REPLACEMENT, OR REPURN OF THE GORGINAL PURCHASE PRICE - AT DISTRIBUTOR'S SILE DESCRIFTOR OF THE PRODUCT SILL BE EXCEPTION OF THE ORIGINAL PURCHASE PRICE - AT DISTRIBUTOR'S SILE DESCRIFTOR OR SITE OF THE PRODUCT SILL BE EXCEPTION OF THE ORIGINAL PURCHASE PRICE - AT DISTRIBUTOR'S SILE DESCRIFTOR OR ANY INCIDENTAL DIRECT, INDIRECT, SPECIAL PUNTIVE OR CONSEQUENTIAL DAMAGES (SULF AS, BUT NOT ILMITED TO DESCRIPTION OF THE ORIGINAL PURPORT OR RECORDS) CAUSED BY THE EXPRESS HISSUS OR INABILITY TO USE THE PRODUCT. EXCEPT AS STATED HEREIN, NO OTHER WARRANTIES SHALL APPLY. NOTWITHSTANDING THE FOREGOING, CONSUMERS RECOVERY AGAINST DISTRIBUTOR SHALL NOT EXCEED THE PURCHASE PRICE OF THE PRODUCT SALE PRODUCT SALE PRODUCT SALE PRODUCT SALE PRODUCT SALE AND EXAMINED SHALL NOT EXCEED THE PURCHASE PRICE OF THE PRODUCT SALE PRODUCT SALE ON THE PRODUCT SALE OF THE PRODUCT SALE OF THE PR

Some countries, states or provinces do not allow the exclusion or limitation of incidental or consequential dam or allow limitations on warranties, so limitation or exclusions may not apply to you. This warranty gives you sp legal rights, and you may have other rights that vary from state to state or province to province. Contact your authorized retailer to determine if another warranty applies.

FCC STATEMENT Wireless Mouse FCC ID: 2AAPK-7087
Mouse Receiver FCC ID: 2AAPK-JUSWMPO22R

Changes or modifications not expressly approved by the party responsible for compliance could void the user's authority to operate the equipment.

This device complies with Part 15 of the FCC Rules. Operation is subject to the following two conditions: (1) this device may not cause harmful interference, and (2) this device must accept any interference received, including interference that may cause undesired operation.

This equipment has been tested and found to comply with the limits for a Class B digital device, pursuant to Part 15 of the FCC Rules. These limits are designed to provide reasonable protection against harmful interference in a residential installation. This equipment generates, uses and can radiate radio frequency energy and, if not installed and used in accordance with the instructions, may cause harmful interference to radio communications. However, there is no guarantee that interference will not occur in a particular installation.

If this equipment does cause harmful interference to radio or television reception, which can be determined by turning the equipment off and on, the user is encouraged to try to correct the interference by one or more of the

- following measures:

   Reorient or relocate the receiving antenna.

   Increase the separation between the equipment and receiver.

   Connect the equipment into an outlet on a circuit different from that to which the receiver is connected.